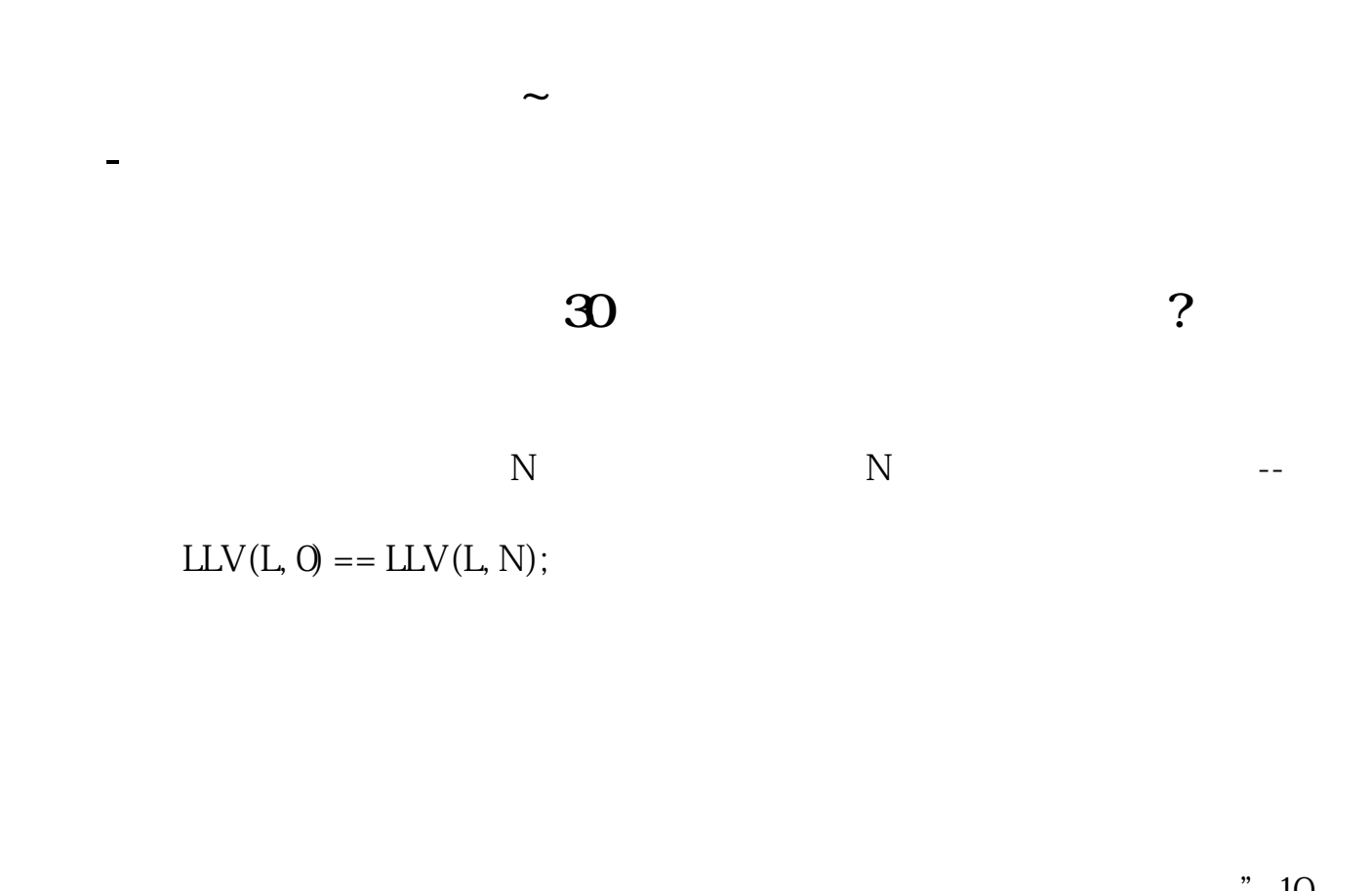

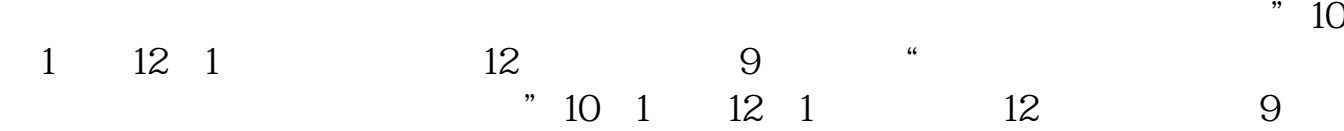

 $\alpha$ 

 $K$ 

想学习这方面的知识可以看下 《如何抄底与逃顶:股市最佳买卖点》这本书。  $1$ 

 $\bar{\mathbf{V}}$ 

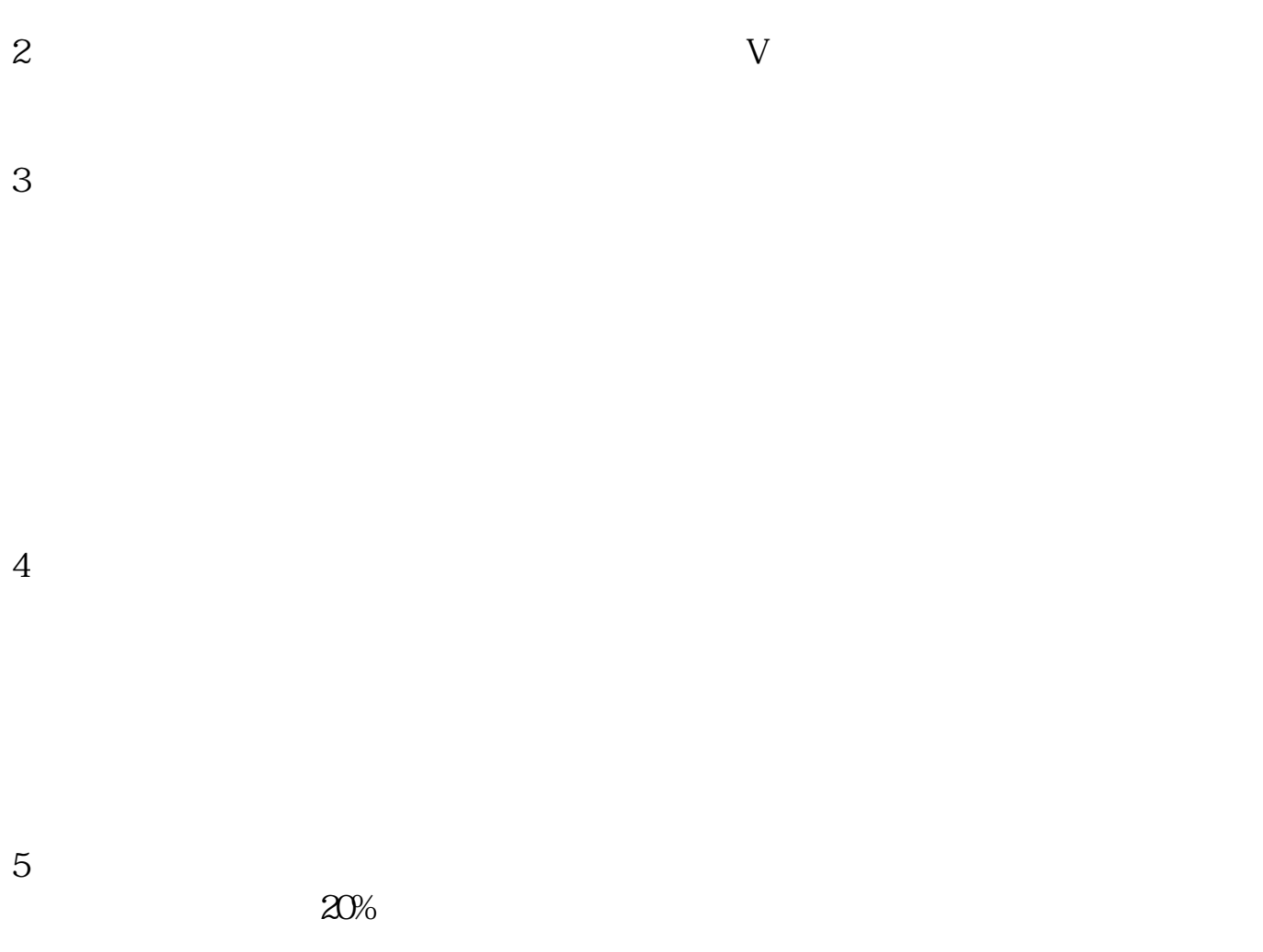

**四、请问怎样找出接近历史最低点的股票?**

 $K$ 

希望我们云掌财经的回答可以让您满意,祝您新年行大运!云掌财经——有价值的

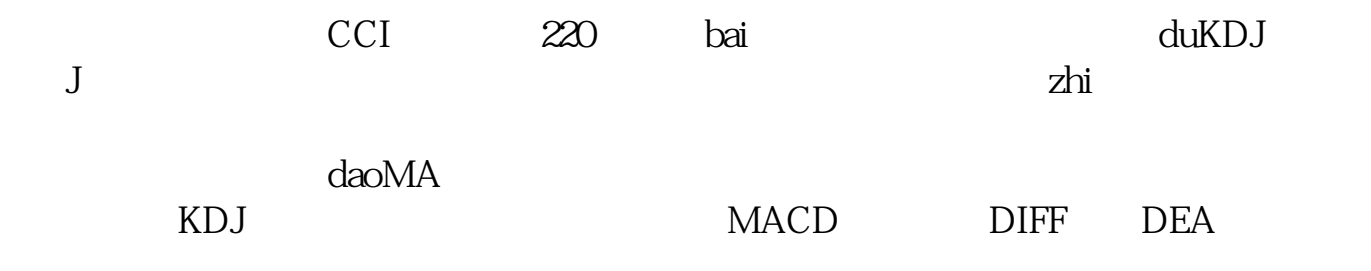

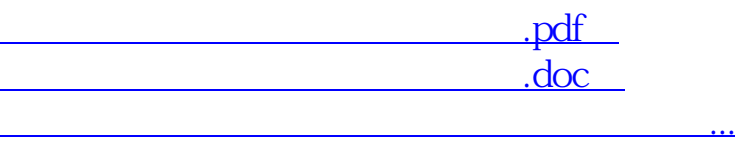

http://www.83717878.com/article/30031509.html